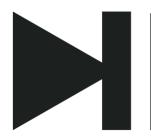

# How to Fix Common Soundbar Problems

### **Check Connections**

Check all cables are securely connected to the soundbar and audio source to prevent issues like no sound or audio dropouts.

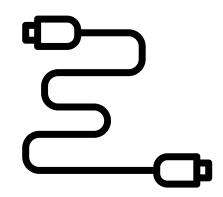

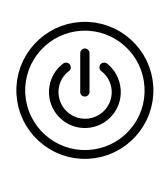

#### Turn On and Off

Sometimes, a simple power reset can resolve various issues with soundbars, such as unresponsive controls or software glitches.

# Update Firmware

Keep your soundbar's firmware up to date to access the latest features and bug fixes, which can help address compatibility issues and improve performance.

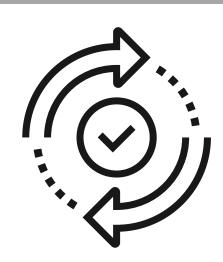

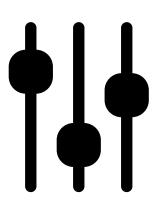

## **Adjust Settings**

Experiment with different audio settings on your soundbar, such as EQ presets or surround sound modes.

#### **Clear Obstructions**

Make sure no obstacles are blocking the soundbar's speakers or sensors, as this can affect audio quality and functionality.

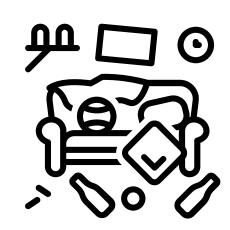

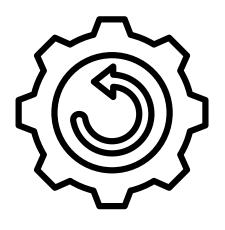

## **Factory Reset**

If you're experiencing persistent issues, consider performing a factory reset on your soundbar to restore it to its default settings and troubleshoot software-related problems.

# **Contact Support**

If none of the above solutions work, reach out to the manufacturer's customer support for further assistance and troubleshooting steps tailored to your specific soundbar model.

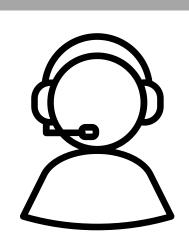